# Binary Search Pierwszy

https://szkopul.edu.pl/problemset/problem/bsp/site

### Gość

Nie wiesz, jak działa Binary Search? Najwyższy czas poznać!

### Zacznij od czegoś prostego

Po prostu zaimplementuj prosty Binary Search który wypisuje indeks podanej wartości!

# Wejście

W pierwszej linii znajduje się jedna liczba n oznaczająca ile mamy wartości.

 $1 \leq in \leq 10^6$ 

W drugiej linii n liczb uporządkowanych niemalejąco, każda z przedziału od 1 do 10<sup>9</sup>. Są to nasze wartości. Przyjmujemy, że pierwsza podana wartość ma indeks 1, druga podana wartość ma indeks 2, i tak dalej aż do ostatniej podanej wartości która ma indeks n.

W trzeciej linii jest szukana wartość. Wiemy, że szukana wartość występuje wśród podanych w drugiej linii liczb.

# Wyjście

Twój program powinien wypisać indeks szukanej wartości podanej w trzeciej linii. Jeśli jest więcej niż jedna szukana wartość, Twój program powinien wypisać indeks pierwszej z nich.

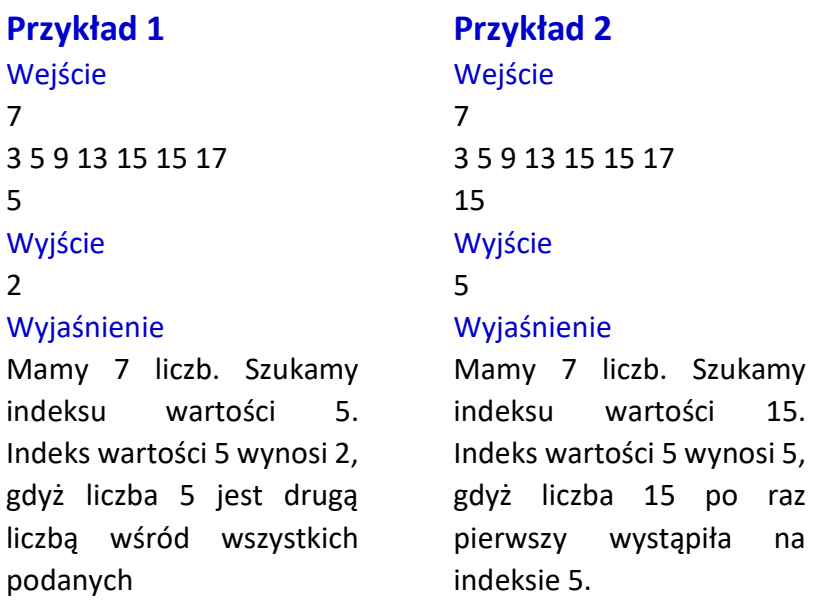

Autor: Daniel Olkowski

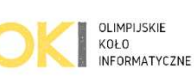